# Systemnahe Programmierung in Rust

- "The Book" / Ownership / Kap. 4 -

#### Hubert Högl

Hochschule Augsburg / Informatik

2022-11-07 22:19:39

## Ownership (4.1)

- In Rust wird der Heap-Speicher durch das Konzept der "Eigentümerschaft" verwaltet
- Grundeigenschaften von *Stack* und *Heap*
- **·** Eigentümerregeln
	- Jeder Wert in Rust hat eine Variable, die als sein Eigentümer bezeichnet wird.
	- Es kann immer nur einen Eigentümer zur gleichen Zeit geben.
	- Wenn der Eigentümer den Gültigkeitsbereich verlässt, wird der Wert aufgeräumt.
- Gültigkeitsbereich einer Variablen (scope)

```
{
    let s = "Hallo";
}
```
# Der Typ String

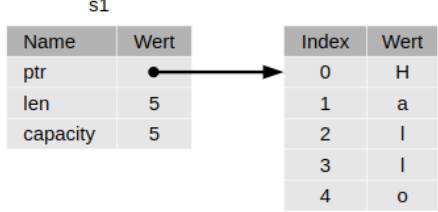

Was passiert bei s2 = s1?

**let** s1 = String::from("Hallo"); **let** s2 = s1; println!("{} Welt!", s1);

Verschieben (move): flache Kopie und invalidieren von s1.

Figure 1: String s1. Stack (links) und Heap (rechts)

Clone() und copy()

clone() kopiert auch die Daten auf dem Heap:

```
let s1 = String::from("Hallo");
let s2 = s1.clone();
```
copy() arbeitet nur auf dem Stack. Es wird bei Daten verwendet, die eine feste Grösse zur Kompilierzeit haben.

**let** x = 5; **let** y = x;

## Eigentümerschaft und Funktionen

```
fn takes_ownership(some_string: String) { ... };
fn makes_copy(some_integer: i32) { ... };
fn takes_and_gives_back(a_string: String) -> String {
    a_string
};
```
### Referenzen und Ausleihen (4.2)

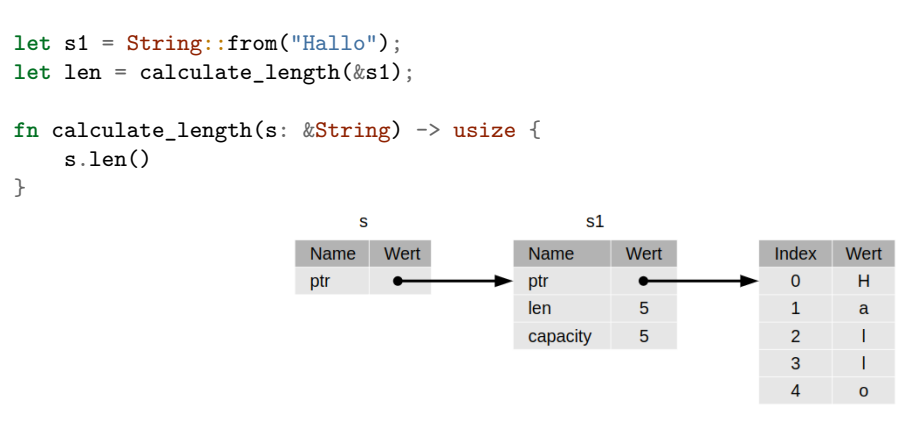

Figure 2: Referenz auf einen String

Gegenteil: *Dereferenzierung* mit \* Operator (Kap. 8 und 15).

#### Regeln für Referenzen

Referenzen besitzen nicht die Werte, auf die sie verweisen.

Erstellen einer Referenz ist *Ausleihen* (borrowing).

Veränderliche Referenzen mit &mut.

Nicht-lexikalische Lebensdauer: Compiler erkennt auch schon *vor* dem Gültigkeitsbereichsende, ob eine Referenz nicht mehr verwendet wird.

Ausleih-Regeln:

- Zu jedem beliebigen Zeitpunkt kannst du entweder eine veränderliche Referenz oder eine beliebige Anzahl unveränderlicher Referenzen haben.
- Referenzen müssen immer gültig sein.

### String Anteilstyp (string slice) (4.3)

Motivation: Wortende in einem String finden.

Zeichenkettenanteilstyp: &str

```
let s = String::from("hello world");
```

```
let hello = &s[0..5];
let world = &s[6..11];
```
**Wichtig:** Bereichsindizes bei Zeichenkettenanteilstypen müssen sich nach gültigen UTF-8-Zeichengrenzen richten. Falls nicht, gibt es einen Laufzeitfehler.

```
fn first_word(s: &String) -> &str {
    let bytes = s.as_bytes();
    for (i, &item) in bytes.iter().enumerate() {
        if item == b' ' {
            return &s[0..i];
        }
    }
    &s[..]
}
```
ert Högl (Hochschule Augsburg / Informatik) Systemnahe Programmierung in Rust 2022-11-07 22:19:39 8 / 9 / 9 / 9

Anteilstyp (Slice) (4.3)

Literale sind Anteilstypen: let s = "Hallo Welt!"; Array Anteilstyp:

**let** a = [1, 2, 3, 4, 5]; **let** slice = &a[1..3]; *// Typ &[i32]* assert\_eq!(slice, &[2, 3]);